#### Evening Drawing (VV052)

#### Week 4: Colours

Helena Lukášová, Hana Pokojná

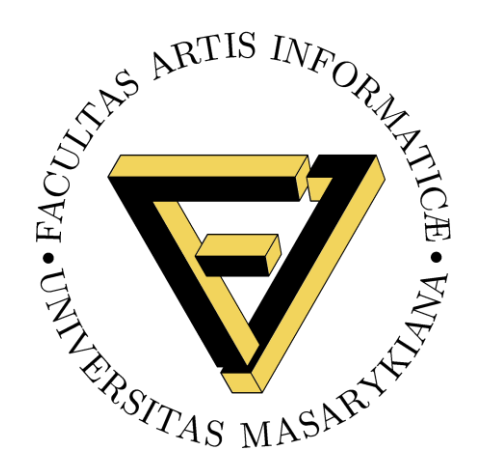

# Colour wheel

**Image source:**  https://onextrapixel.com/wha t-is-color-theory/

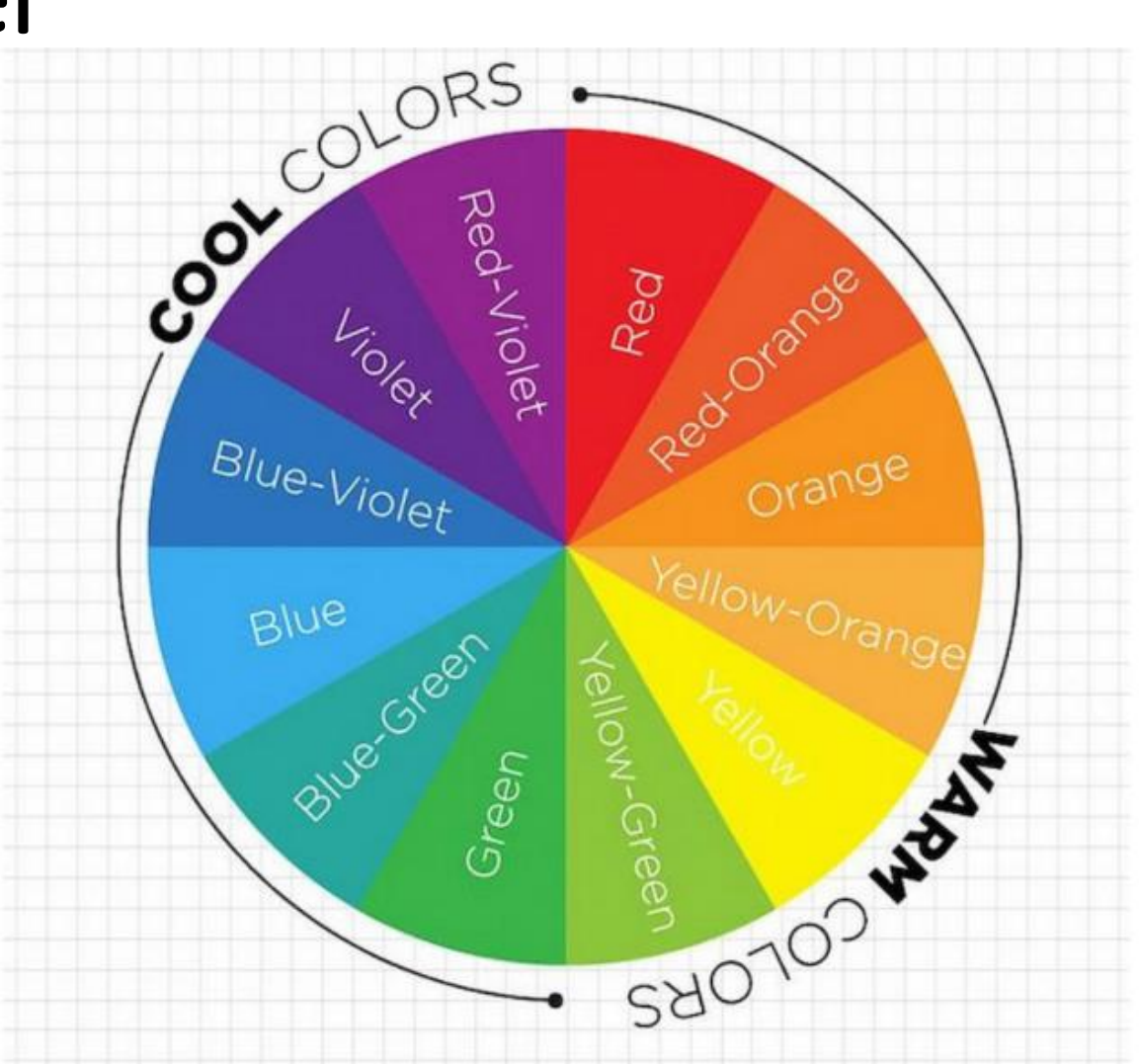

Masaryk University, Faculty of Informatics, Studio of Graphic Persity, Factity of Informaties, Statio of Graphic 2008. The control of the control of the control of the control of  $2^{\frac{1}{2}}$ 

# **Colour Theory**

• **Image Source**: https://www.seekpng.com/ipng/u2q8r5y3t4u2u2u2\_color-theory-color-wheel/

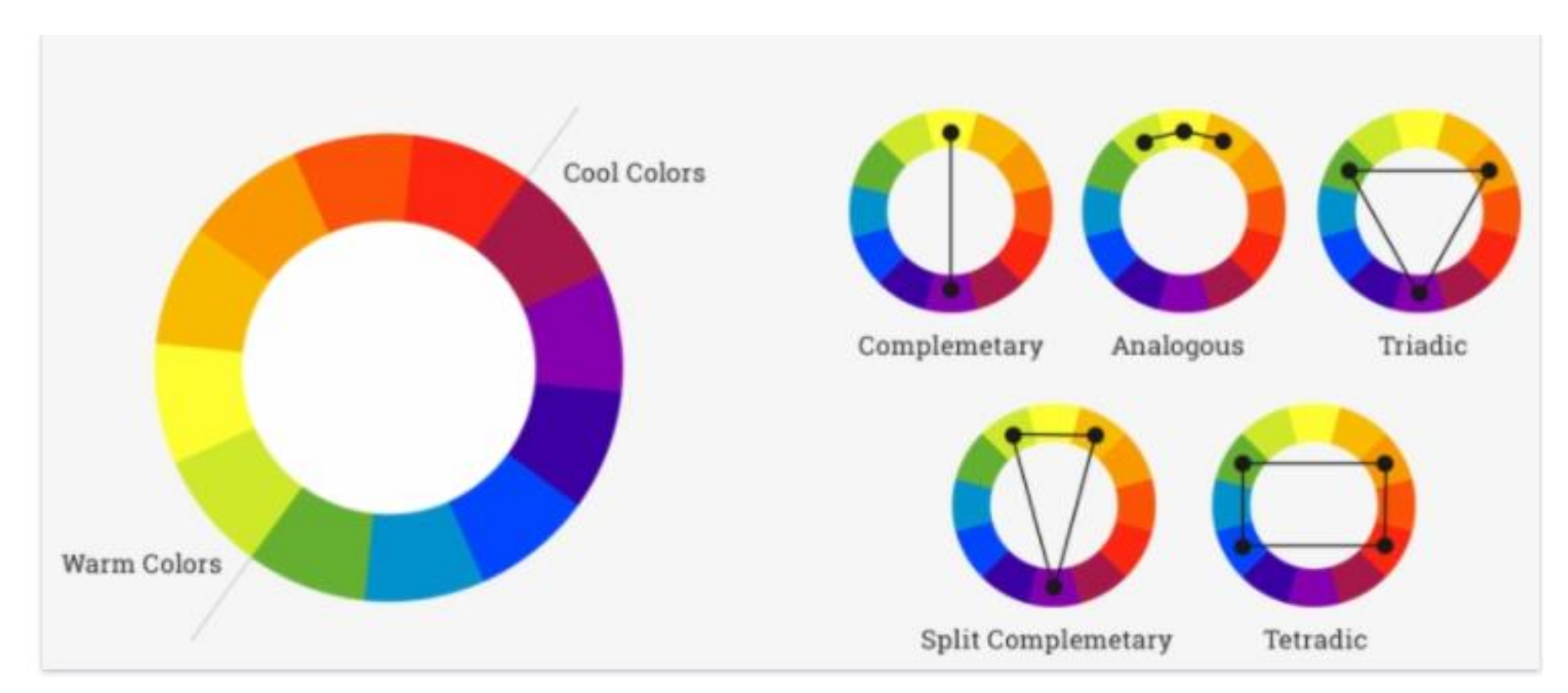

### More Complex Colour Theory

• **Image Source**: http://www scrapnframes.com/SITE\_EN/SCRAPBOOKING/HTML\_PAGES/ColoursHarmonyEn.html

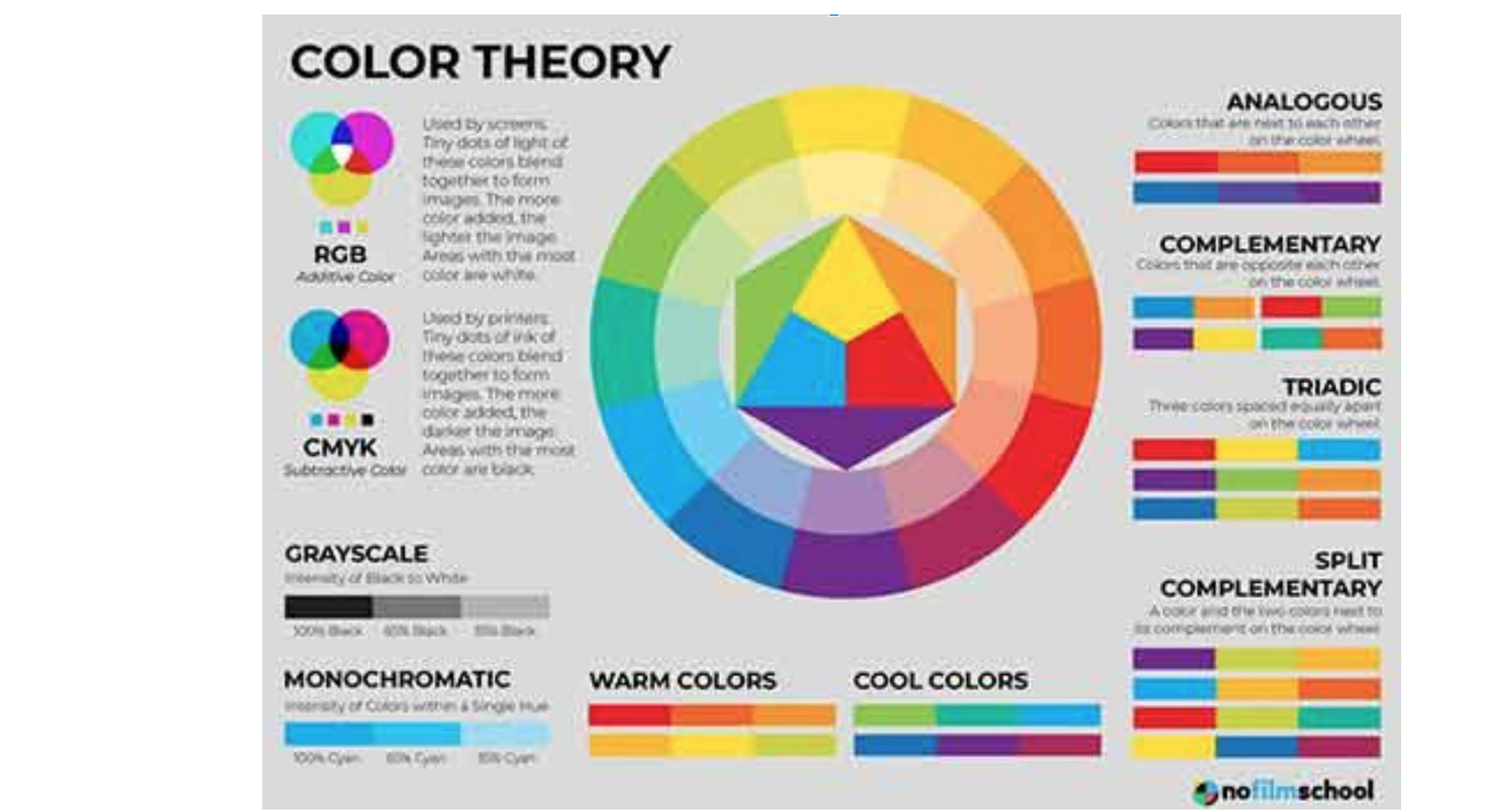

Masaryk University, Faculty of Informatics, Studio of Graphic Design and Multimedia (AGD+M) <sup>4</sup>

#### Colours and feelings

• Blue Nude by Pablo Picasso, 1902

**Sadness** 

Image Source: [www.PabloPicasso.org](https://www.pablopicasso.org/images/paintings/blue-nude.jpg)

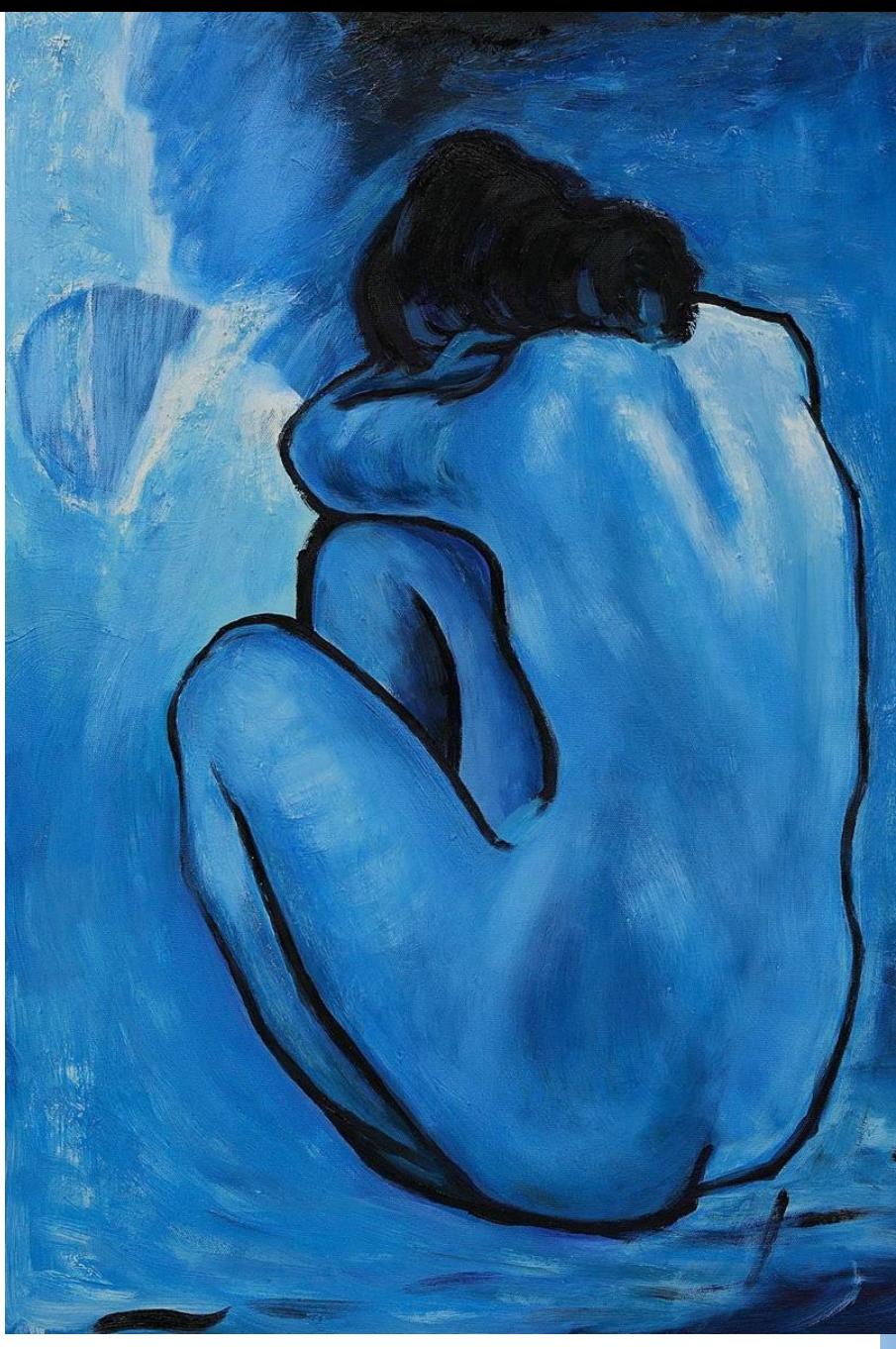

- Vincent van Gogh
- - Rumoured that he ate yellow paint to • make himself 'happy'
- Discovered pigment cadmium yellow and chrome yellow

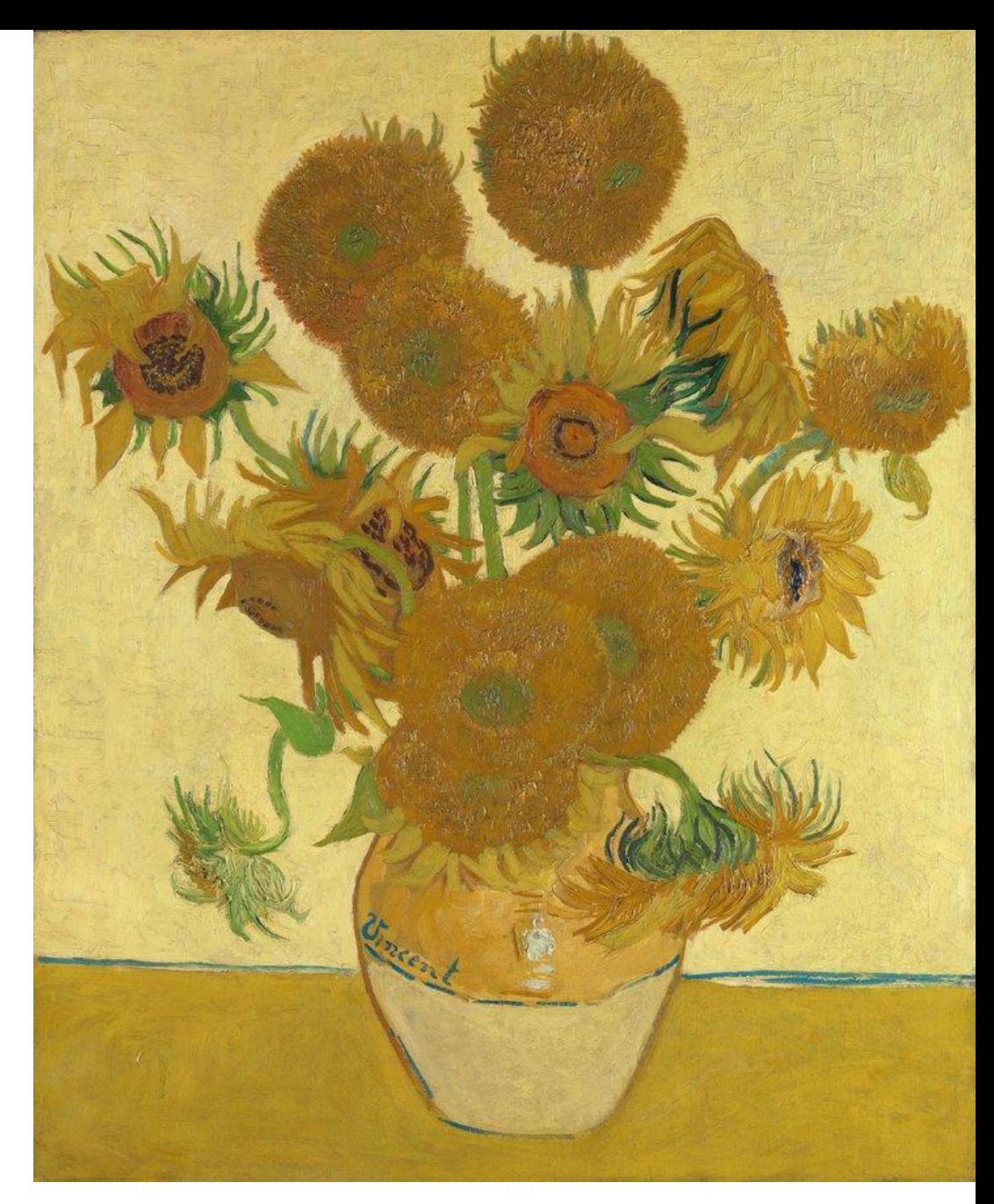

Image source: Vincent van Gogh *Sunflowers* 1888 National Gallery, London

# Psychology and colours

- -Colours are used to create feelings in real life, too. -For example:shade of green in hospitals is meant to be calming,
- -Yellow/ orange/ red signs on the
- road
- - White torture: room to get rid of the visual sense

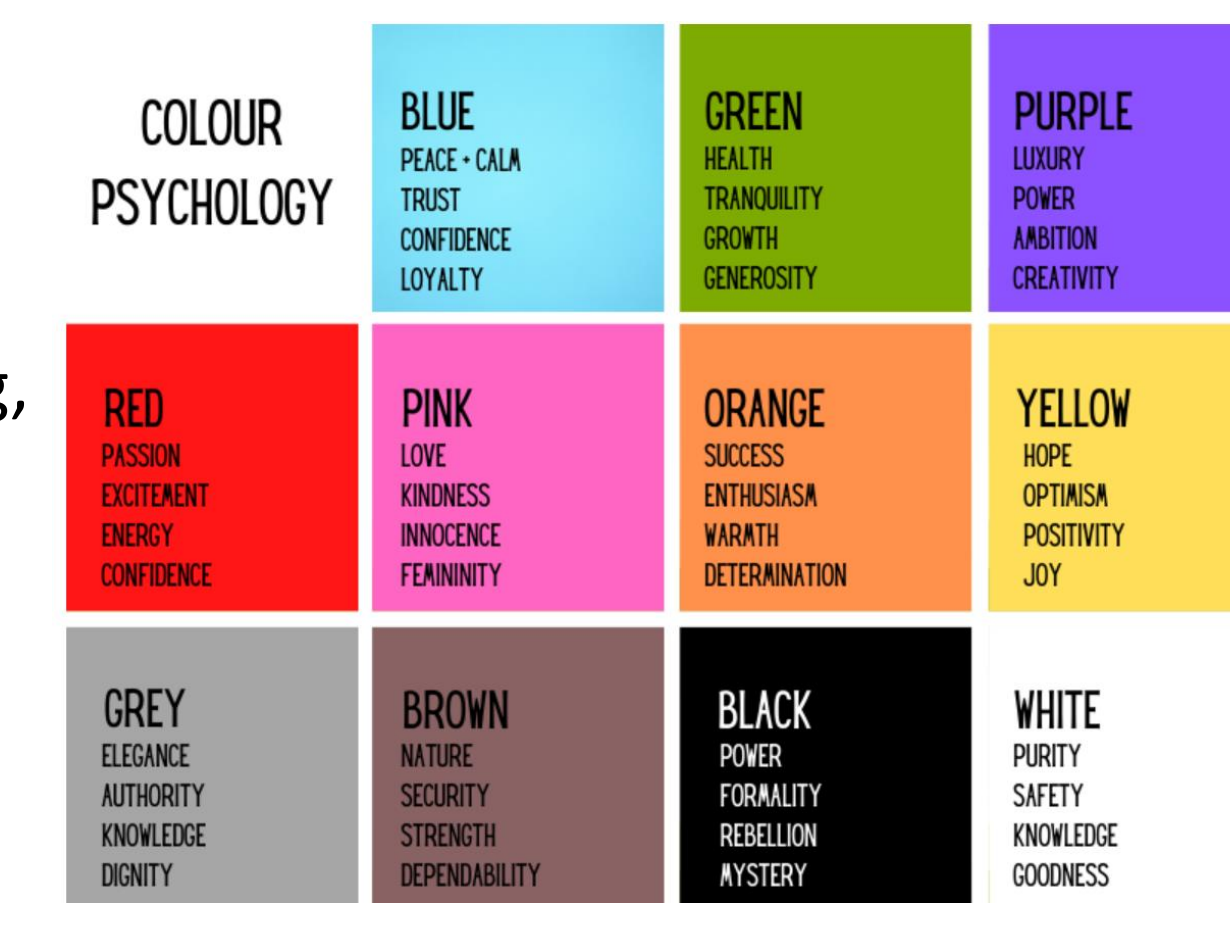

Image source: https://www.colourgraphics.com/blog/psychology-of-colour/

#### Values and tones

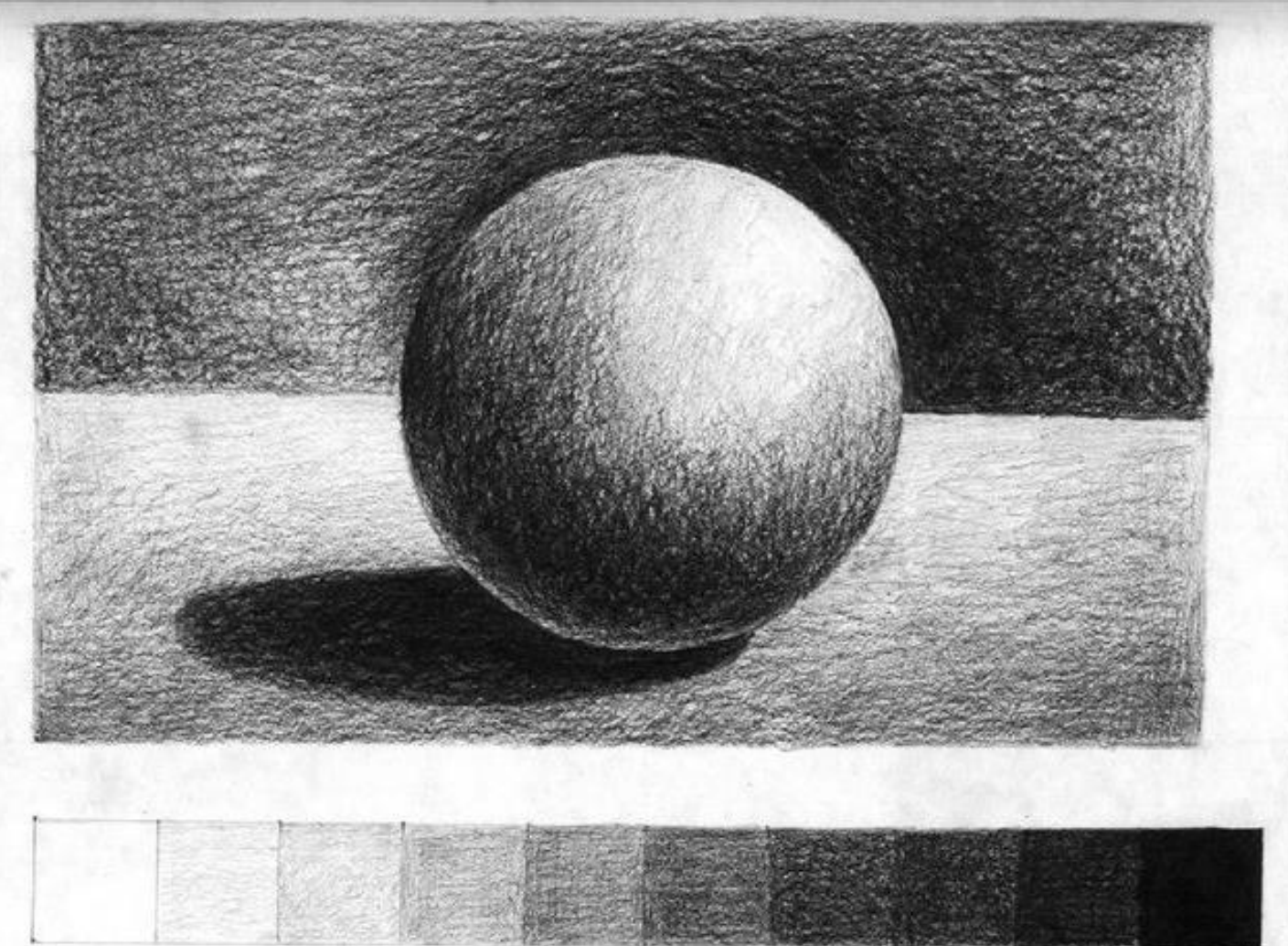

Masaryk University, Faculty of Informatics, Studio of Graphic Design and Multimedia (AGD+M) 8<br>Design and Multimedia (AGD+M)

**Image source:**https://kapundahigh.weebly.co

#### Squint your eyes!

- - Try to do a 3 tonal drawing
- - Squint your eyes and look at the darkest **colours**
- - Lightest colours
- And only THEN the in-between colours

• Image Source: https://www.deviantart.com/sarahcaj/art/Patrick-Jane-Stencil-2-344370332

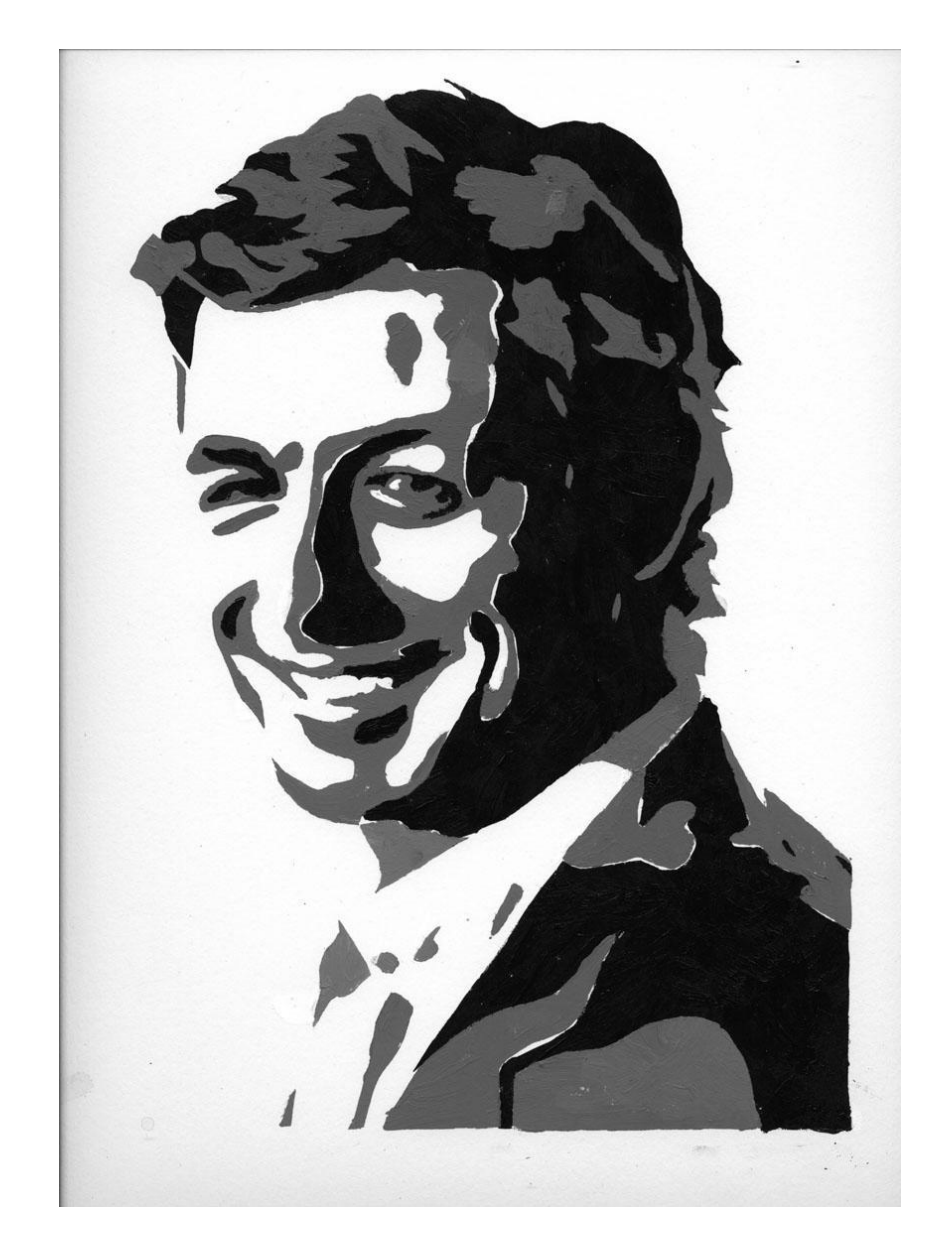

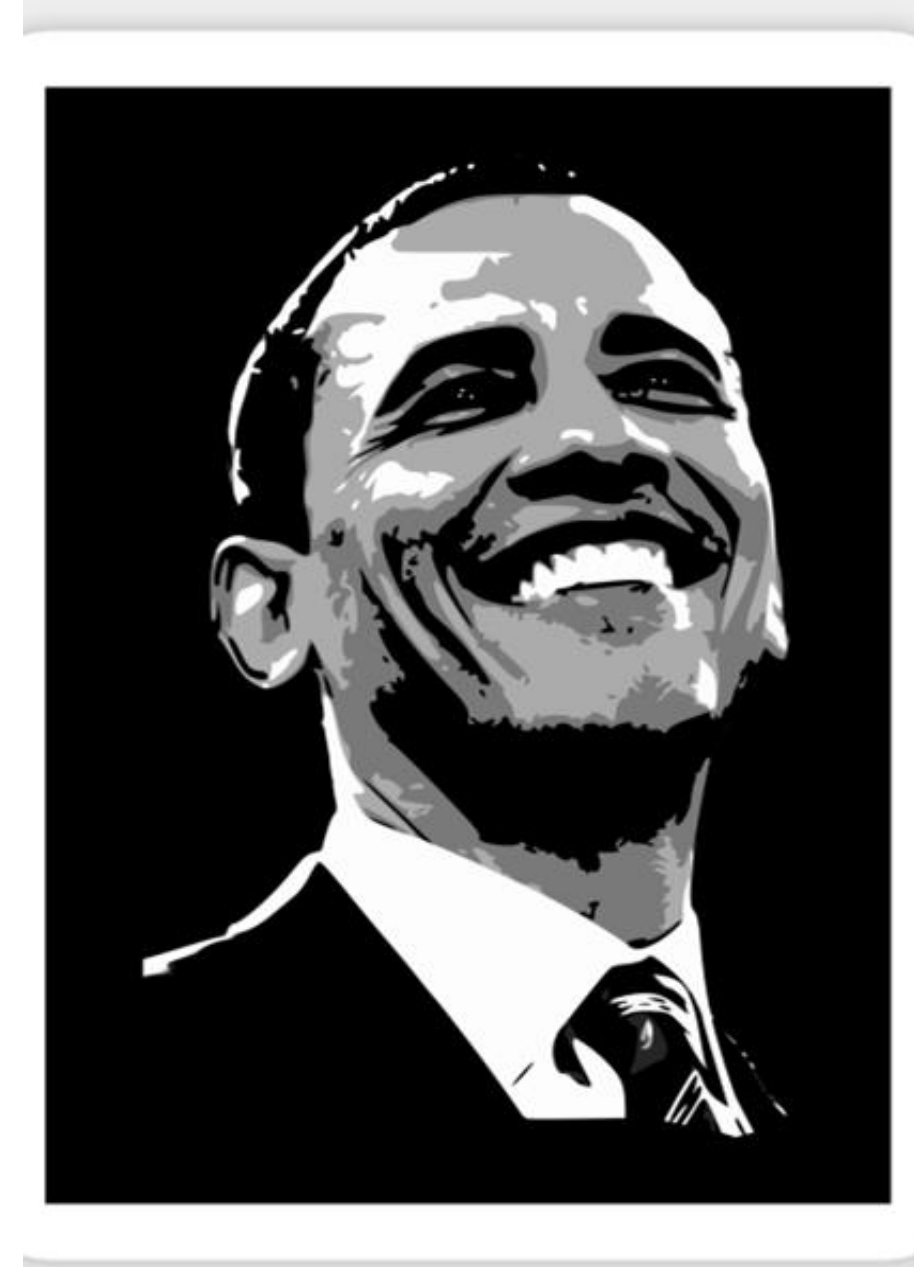

• Divide the tonal value on the overall picture, not just , for example: black hair, white face and grey clothes. Divide it into darkest shadows, brightest highlights and other medium tones

• Image source: https://fineartamerica.com/featured/barack-obama-black-and-white-filip-schpindel.html

#### Combine

• - Divide your drawing into tonal ranges

• - Assign a colour to eah tonal range, for example, blue for the darkest tones, orange for medium ones and yellow for the light ones

- Draw and have fun  $\odot$ 

• - Great resource: **Intuitive Approach to Using Colour**

https://www.youtube.com/watch?v=yPPdjHREv7w

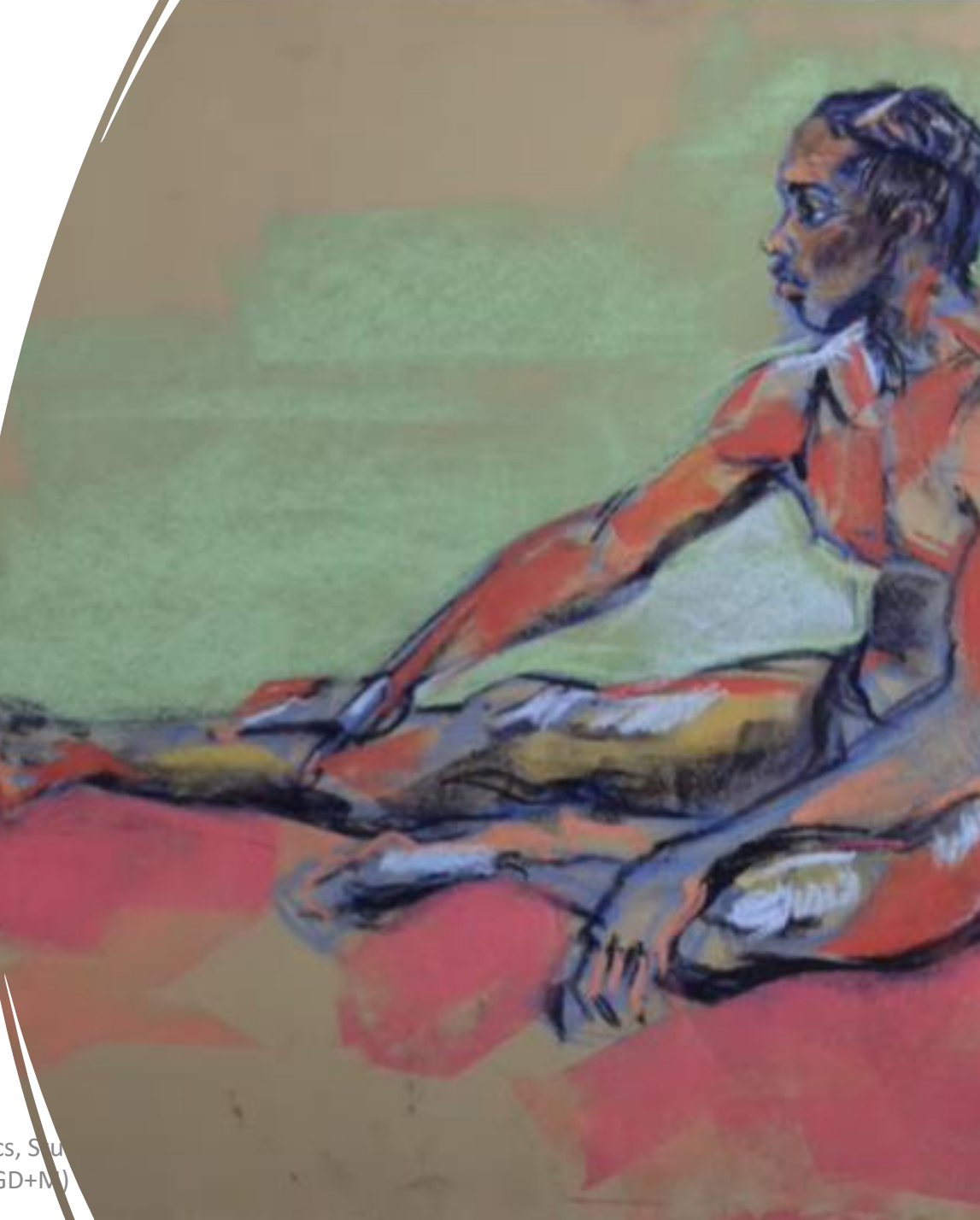

Masaryk University, Faculty of Informatics, Studio 3 Design and Multimedia (AGD+N

#### Examples from previous years…

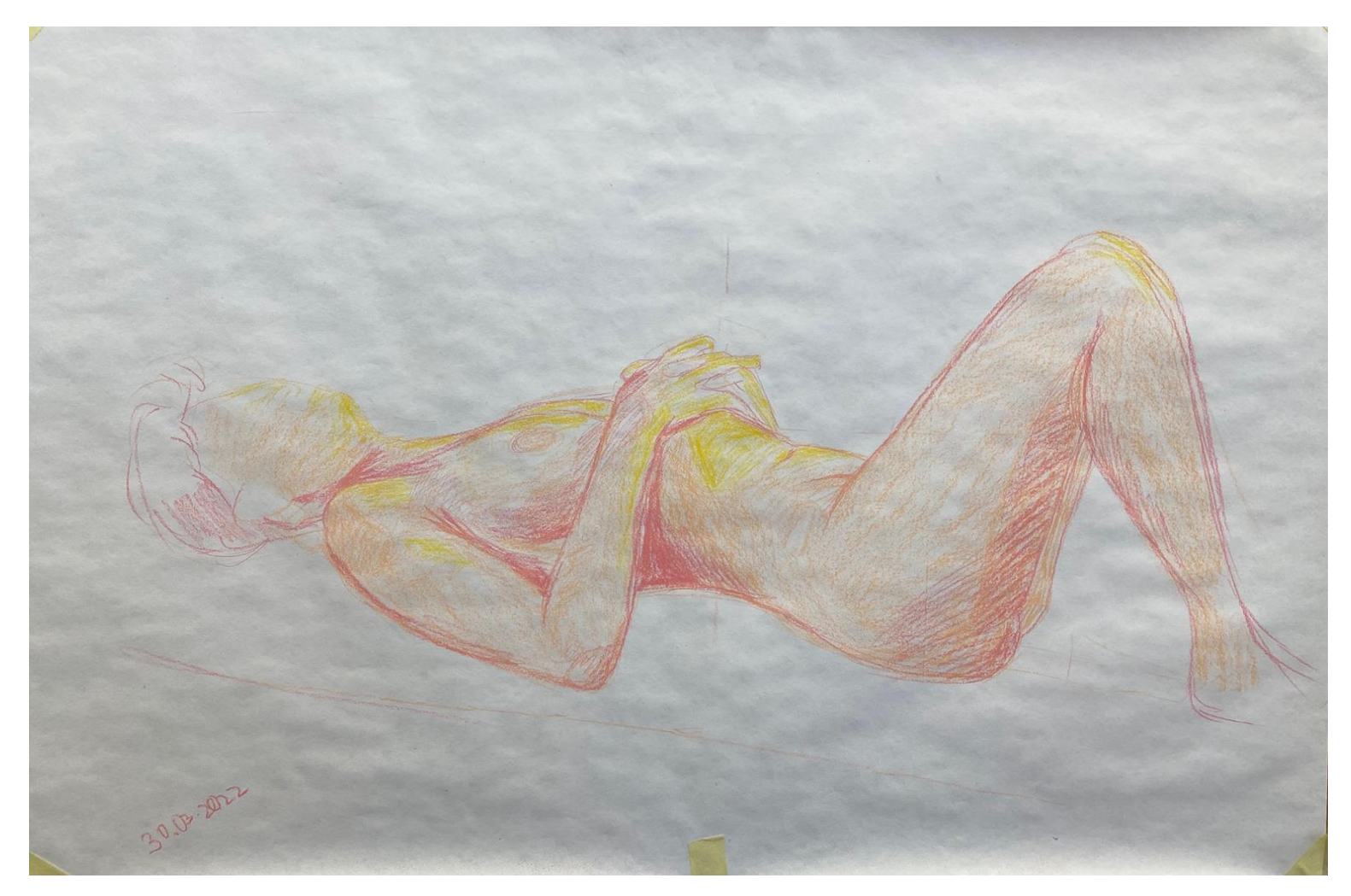

Masaryk University, Faculty of Informatics, Studio of Graphic versity, racuity or informatios, studio or Graphic 12 and 20 and 20 and 20 and 20 and 20 and 20 and 20 and 20 and 20 and 20 and 20 and 20 and 20 and 20 and 20 and 20 and 20 and 20 and 20 and 20 and 20 and 20 and 20 and 20

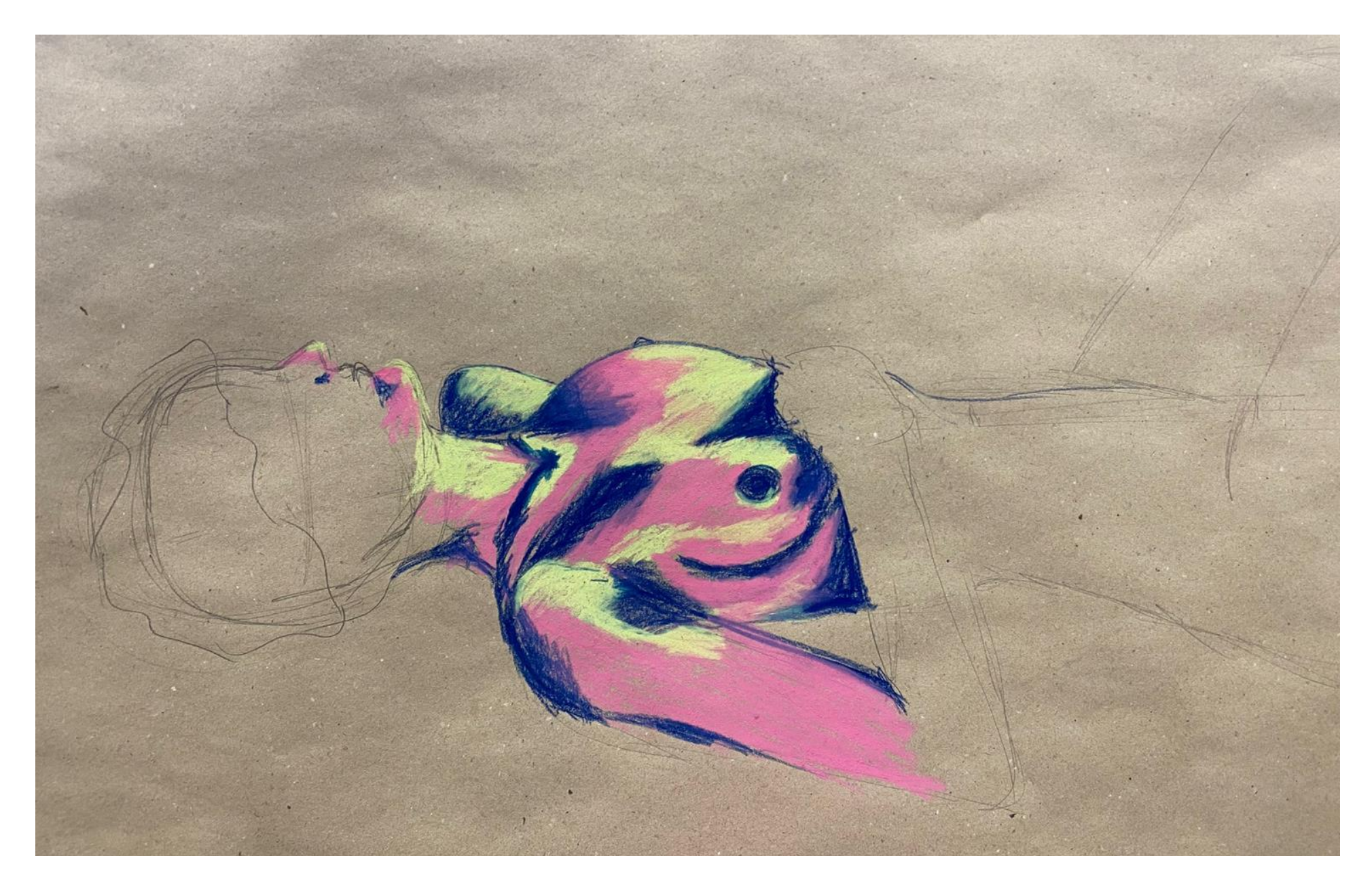

Masaryk University, Faculty of Informatics, Studio of Graphic versity, Faculty of Informatics, Studio of Graphic<br>Design and Multimedia (AGD+M) 13

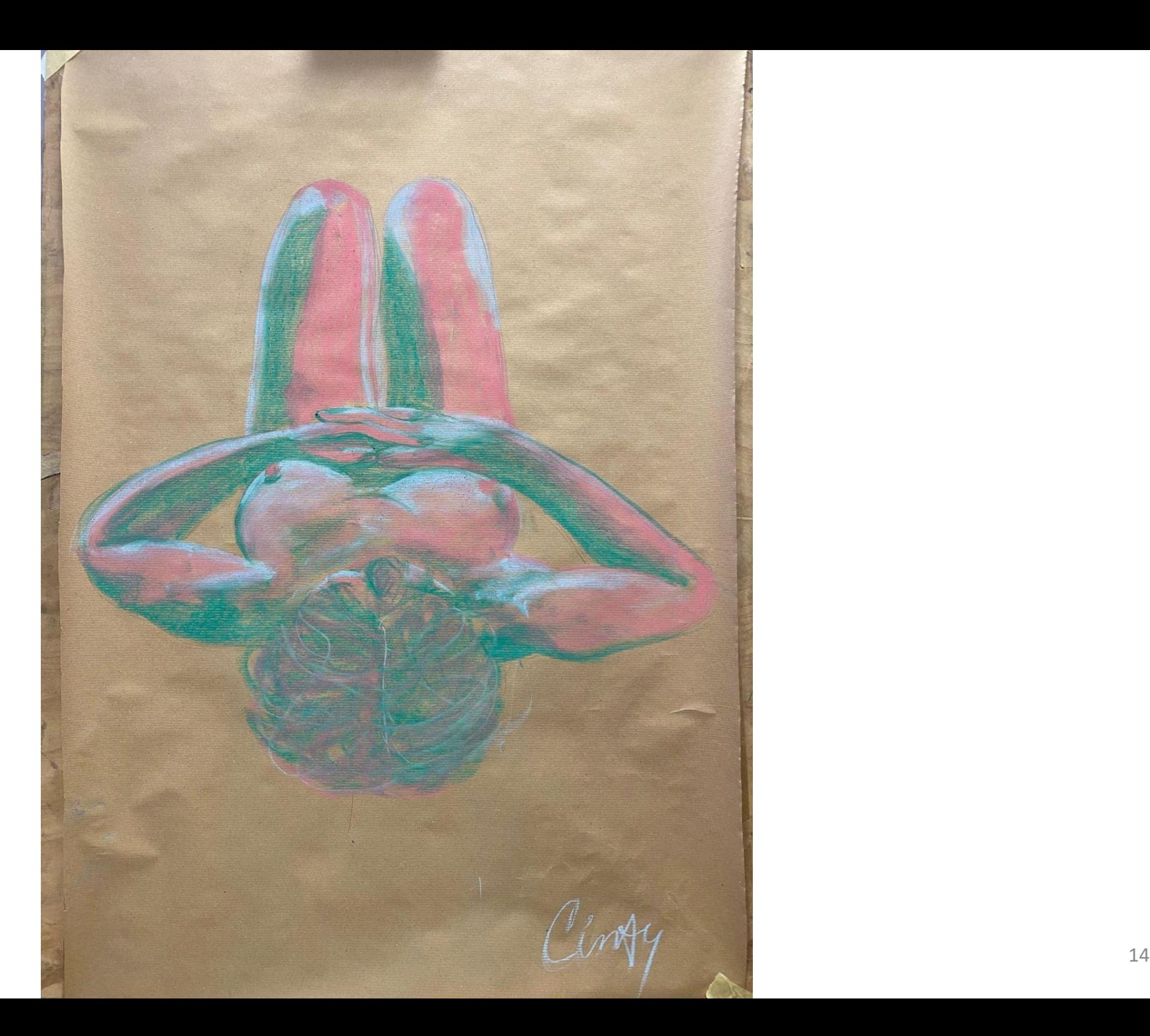